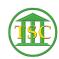

Knowledgebase > Older Knowledgebase Items > Delete Entity

## **Delete Entity**

Chris Ilstrup - 2020-01-27 - Older Knowledgebase Items

Can't delete an entity. Alter the name by adding "DO NOT USE" behind first name and marking Confidential:

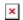

Tags

Delete

delete entity

entity

VTADS